## **Проход в платную зону по одному носителю с несколькими билетами**

Для сценариев, когда необходимо осуществить вход в платную зону несколько раз, используя только один носитель, на который записаны билеты, в **административной панели можно настроить «Раздельный антипассбэк»**

**Раздельный антипассбэк** подразумевает под собой следующее:

1) Для каждого билета у клиента антипассбэк будет считаться раздельно.

2) Если у клиента 2 билета на посещение платной зоны, то он сможет зайти в зону дважды.

3) Билеты с раздельным антипассбэком не суммируются при расчете оплаты на выходе из платной зоны. (т.е. доплаты за каждый из таких билетов будут считаться раздельно.)

**Например,** по одному билету с «Раздельным антипассбэком» пересидели в платной зоне, а по второму нет, то долг будет начисляться только на первый билет. Если же пересидели в платной зоне по двум билетам , то для каждого из этих билетов будет начисляться своя доплата.

**Для настройки** списания нескольких билетов с одного носителя, необходимо выполнить следующие действия:

- 1. В административной панели перейти в раздел «Услуги»
- 2. Выделить в общем списке необходимую услугу с типом «Платная зона»
- 3. Нажать на кнопку «Тарифы для услуги»

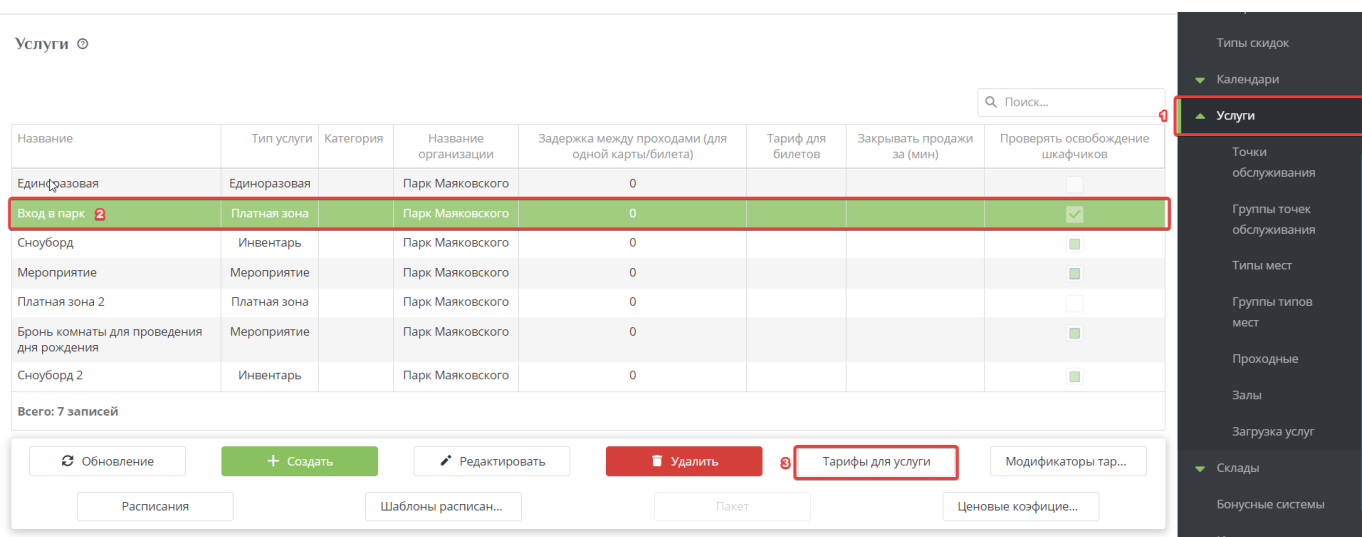

- 4. «Провалиться» в нужный билет и поставить галочку в чекбоксе «Раздельный антипассбэк»
- 5. Сохранить.

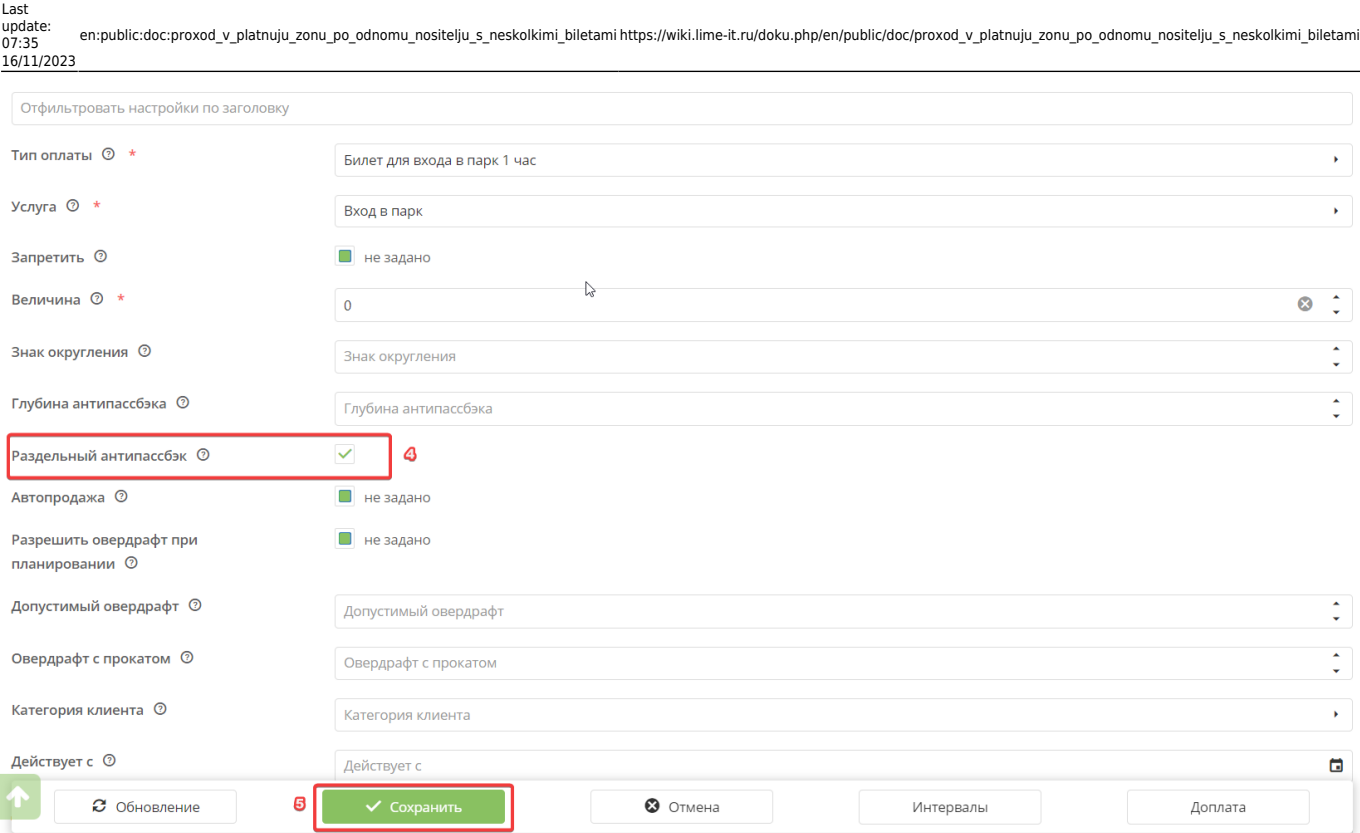

**ВАЖНО**: Например, на носителе находится 3 билета, по которым можно входить в платную зону. НО, «Раздельный антипассбэк» стоит только у двух билетов - система пропустит в платную зону только по этим двум билетам (два прохода), по третьему билету (у которого не выставлена настройка «Раздельный антипассбэк») система не пропустит в зону.

**Ещё пример**, на носителе находится «Пакет» (в который входит 2 входных билета - «Взрослый входной билет» и «Детский входной билет»), но в «Тарифе для услуги» только у одного из билетов стоит «Раздельный антипассбэк», соответственно, система пропустит в платную зону только по этому билету ( у которого выставлен «Раздельный антипассбэк»), по второму не пропустит, даже несмотря на то что он входит в пакет.

[public](https://wiki.lime-it.ru/doku.php/tag/public?do=showtag&tag=public), [doc](https://wiki.lime-it.ru/doku.php/tag/doc?do=showtag&tag=doc), [article](https://wiki.lime-it.ru/doku.php/tag/article?do=showtag&tag=article)

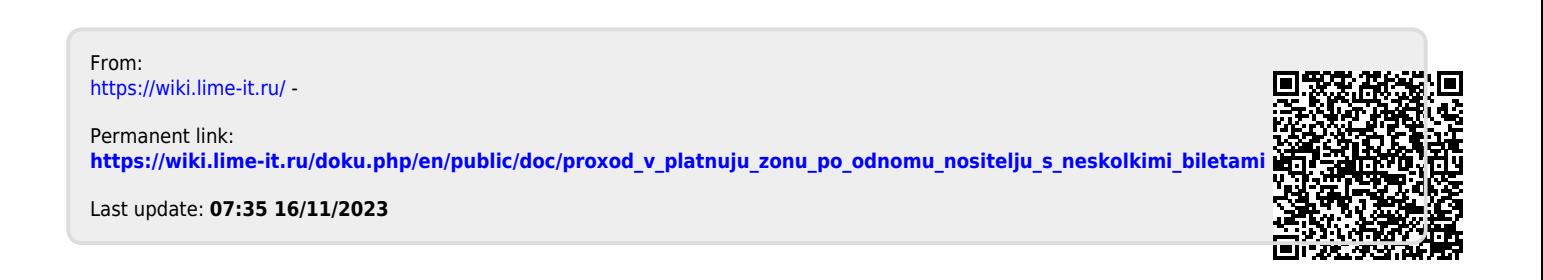